Документ подписан прос<u>той электронной подписью</u><br>Информация о владовосхдарственное аккредитованное не<mark>коммерческое частное образовательное</mark> **учреждение высшего образования** <sub>Должность: ректо**%Академия маркетинга и социально-ин</mark>формационных технологий – ИМСИТ»**</sub> **(г. Краснодар)** 4237c7ccb9b9e111bbaf1f4fcda9201d015c4dbaa12**\$#AH7\QX\BQAkaдемия ИМСИТ)** Информация о владельце: ФИО: Агабекян Раиса Левоновна Дата подписания: 24.07.2023 08:39:19 Уникальный программный ключ:

УТВЕРЖДАЮ

Проректор по учебной работе, доцент

\_\_\_\_\_\_\_\_\_\_\_\_\_\_Н.И. Севрюгина

17 апреля 2023 г.

## **Б1.О.24**

# **Геоинформационные системы**

# рабочая программа дисциплины (модуля)

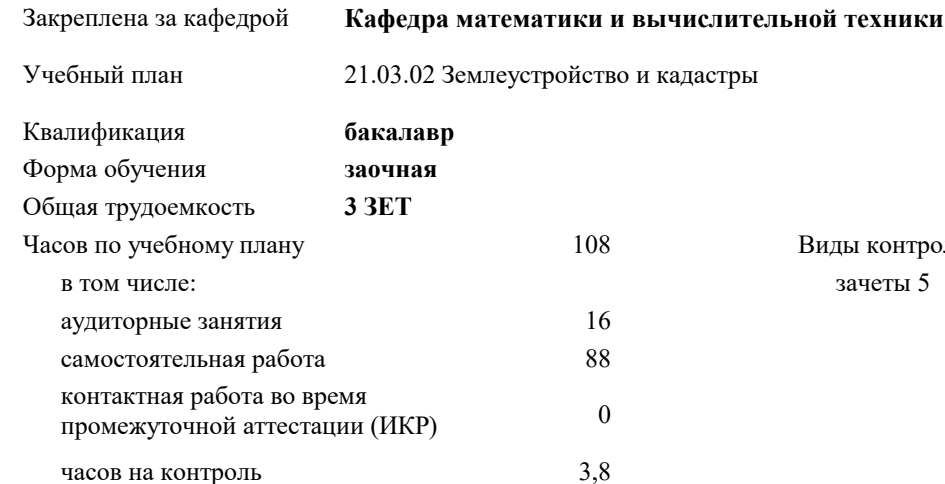

## **Распределение часов дисциплины по курсам**

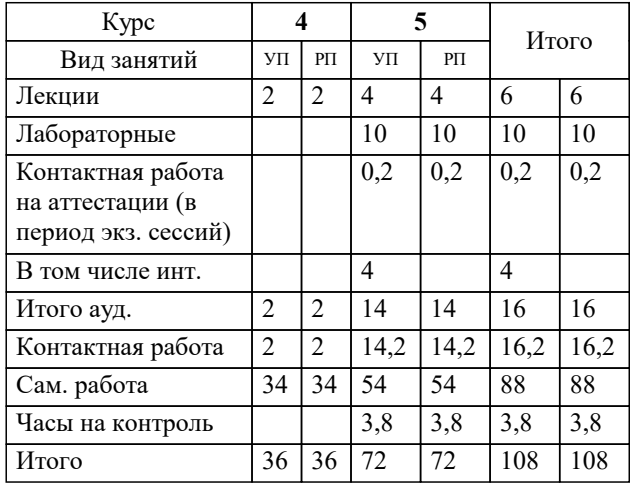

зачеты 5 Виды контроля на курсах: Программу составил(и): *к.т.н., доцент, Цебренко К.Н.*

#### Рецензент(ы):

*заместитель начальника отдела Государственного бюджетного учреждения Краснодарского края «Краевая техническая инвентаризация – Краевое БТИ» , отдел по городу Краснодар , Чупахин А.А.;к.э.н., Доцент кафедры кадастра и геоинженерии, КубГТУ, Будагов И. В.*

**Геоинформационные системы** Рабочая программа дисциплины

разработана в соответствии с ФГОС ВО:

Федеральный государственный образовательный стандарт высшего образования - бакалавриат по направлению подготовки 21.03.02 Землеустройство и кадастры (приказ Минобрнауки России от 12.08.2020 г. № 978)

21.03.02 Землеустройство и кадастры составлена на основании учебного плана: утвержденного учёным советом вуза от 17.04.2023 протокол № 9.

**Кафедра математики и вычислительной техники** Рабочая программа одобрена на заседании кафедры

Протокол от 05.04.2023 г. № 9

Зав. кафедрой Капустин С.А.

Согласовано с представителями работодателей на заседании НМС, протокол №9 от 17 апреля 2023 г.

Председатель НМС проф. Павелко Н.Н.

## **1. ЦЕЛИ ОСВОЕНИЯ ДИСЦИПЛИНЫ (МОДУЛЯ)**

1.1 Цель дисциплины формирование у будущих специалистов базовых представлений о современных географических и земельных информационных системах (ГИС) и приобретение навыков в области геоинформатики и геоинформационных технологий.

#### Задачи: Задачи дисциплины

-рассмотреть основные вопросы организации, взаимодействия и функциональных возможностей географических информационных систем (ГИС);

- применить их в информационном обеспечении земельного, городского кадастров и землеустройства.

## **2. МЕСТО ДИСЦИПЛИНЫ (МОДУЛЯ) В СТРУКТУРЕ ОБРАЗОВАТЕЛЬНОЙ ПРОГРАММЫ**

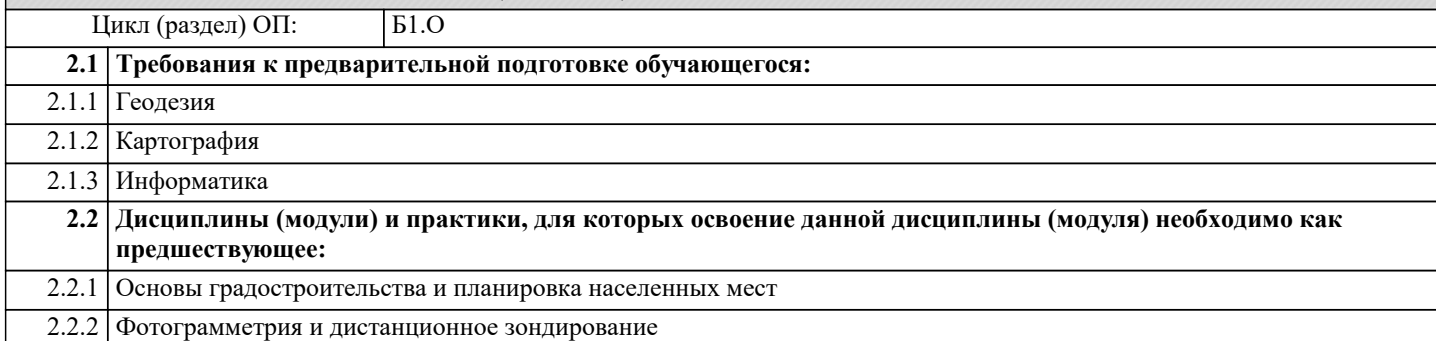

### **3. ФОРМИРУЕМЫЕ КОМПЕТЕНЦИИ, ИНДИКАТОРЫ ИХ ДОСТИЖЕНИЯ и планируемые результаты обучения**

#### **4. СТРУКТУРА И СОДЕРЖАНИЕ ДИСЦИПЛИНЫ (МОДУЛЯ)**

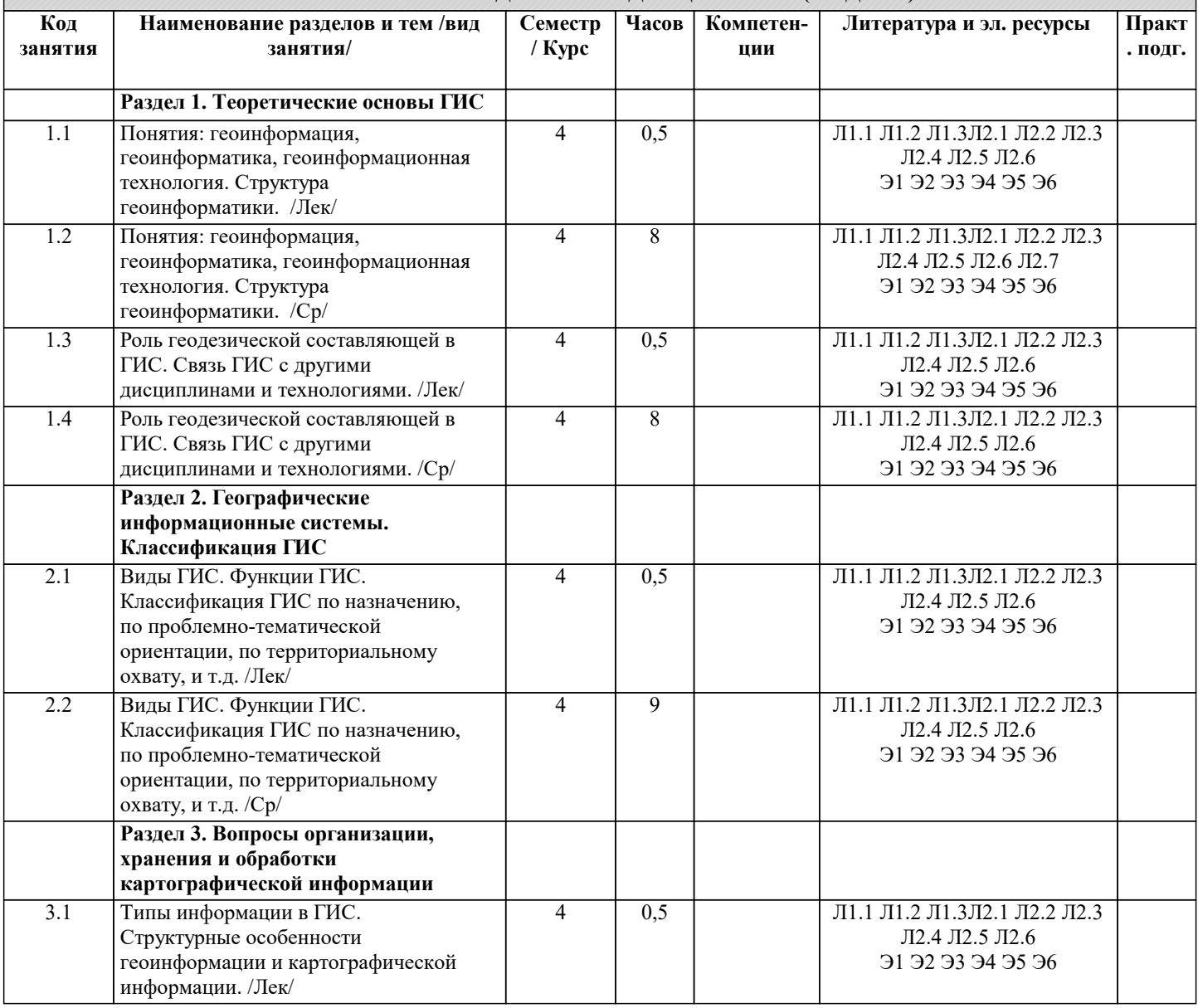

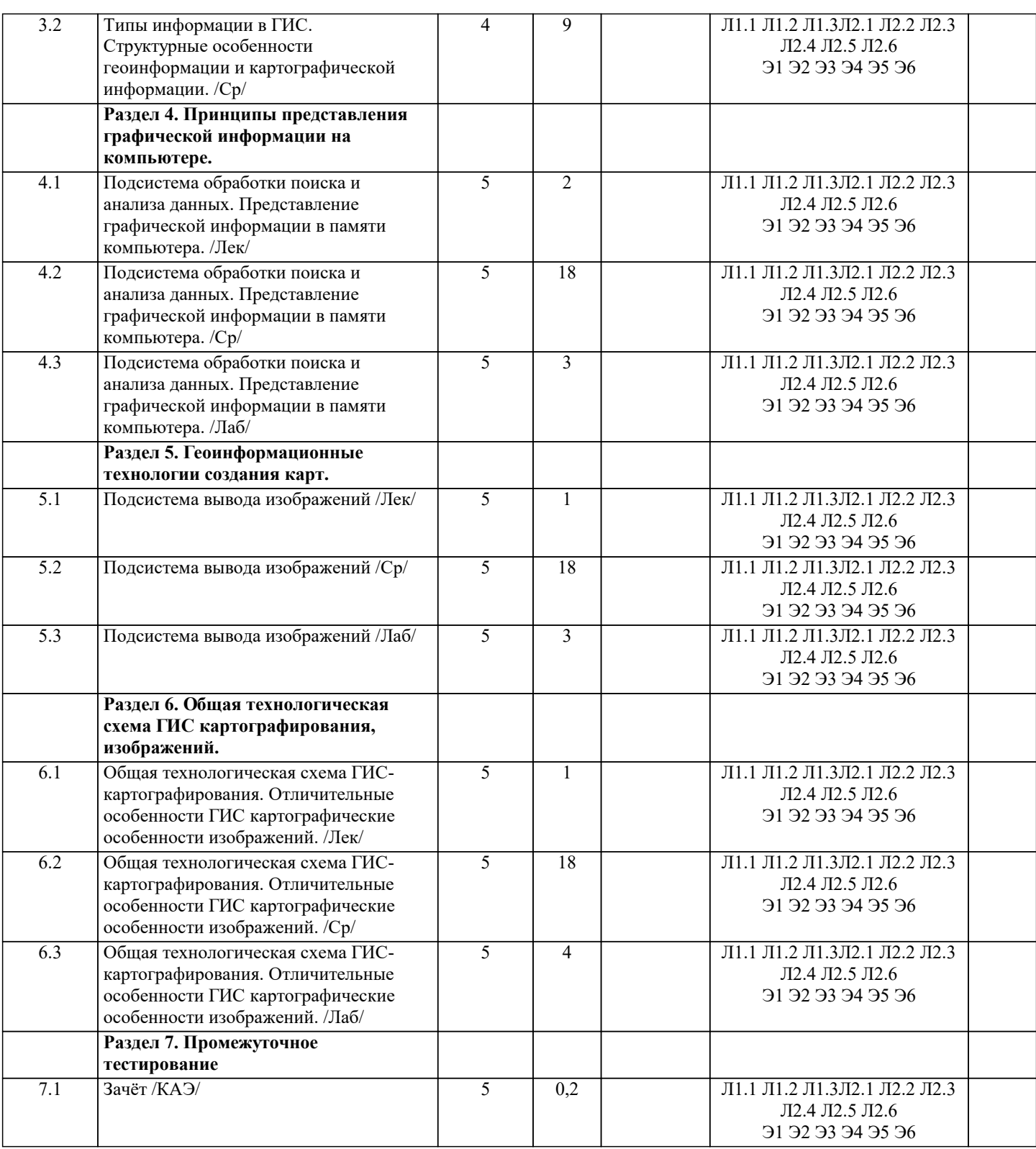

## 5. ОЦЕНОЧНЫЕ МАТЕРИАЛЫ

## 5.1. Контрольные вопросы и задания

Вопросы к зачету

- 1. Теоретические основы ГИС. Основные понятия в геоинформатике.
- 2. Структура и связи геоинформатики. Картография и геоинформатика.
- 3. Структура и функции типовой ГИС.
- 4. Виды ГИС.
- 5. Основные этапы создания ГИС.
- 6. Технические средства вода данных.
- 7. Технические средства обработки и преобразования данных.
- 8. Технические средства визуализации данных.
- 9. Программное обеспечение ввода данных.

10. Программы преобразования, обработки и анализа данных.

- 11.Программное обеспечение вывода информации.
- 12.Виды информации в ГИС.
- 13.Способы представления и организации данных в ГИС.
- 14.Применение идентификаторов, классификаторов и форматов данных.
- 15. Основные понятия ГИС картографирования.
- 16. Общая технологическая схема ГИС картографирования.
- 17.Требования к качеству цифровых карт.
- 18.Спутниковая навигационная система
- 19.Значение и области применения спутниковой навигационной системы.
- 20. Картографические проекции, системы координат, реперы.
- 21. Работа с редактором легенды.
- 22. Работа с таблицами.
- 23. Преобразование в шейп файлы и задание картографической проекции.
- 24. Редактирование графиков.
- 25. Создание нового слоя.
- 26. Оцифровка квартальной сети.
- 27. Создание буферных зон (однозонных).
- 28. Создание буферных зон (многозонных).
- 29. Создание буферных зон (по полю атрибута).
- 30. Работа с запросами.
- 31. Работа с функцией выборка темой.
- 32. Создание таблиц и графиков по данным таблиц.
- 33. Редактирование графики в слоях.
- 34. Создание слоев (точечных, линейных, полигональных).
- 35. Редактор легенды и его функции.
- 36. Пример оцифровки квартальной сети.
- 37. Редактирование таблиц.
- 38. Применение функции запросов.
- 39. Преобразование в шейп файлы и задание картографической проекции.
- 40. Создание буферных зон (по полю атрибута).

## Тест

- 1) К элементам содержания общегеографических карт относятся
- 1 картографическое изображение, математическая основа, вспомогательное оснащение, дополнительные данные
- 2. картографическое изображение, математическая основа, вспомогательное оснащение, легенда
- 3. картографическое изображение, математическая основа, вспомогательное оснащение, дополнительные данные, макет карты
- 4. картографическое изображение, математическая основа, цифровые данные, тематически связанные с содержанием карты
- дополняющие и поясняющие его
- 5. картографическое изображение, математическая основа, геодезическая основа, легенда
- 2) Основной элемент содержания карты это
- 1. картографическое изображение
- 2. математическая основа
- 3. географическая основа
- 4. легенда
- 5. компоновка
- 3) Масштаб это
- 1. отношение длины отрезка на карте (плане) к его действительной длине на местности
- 2. отношение длины отрезка на местности к длине на карте, плане
- 3. отношение двух любых линейных размеров
- 4. отношение величины изображения объекта к натуральной величине объекта
- 5. отношение длины горизонтального проложения к высоте объекта
- 4) Какие бывают условные знаки?
- 1. внемасштабные, площадные, линейные
- 2. значковые, линейные, площадные
- 3. символьные, точечные, внемасштабные
- 4. символьные, линейные, площадные, значковые
- 5. символьные, точечные, линейные, площадные
- 5) Геоинформационная система MapInfo была разработана
- 1. в Америке
- 2. в Англии
- 3. в России

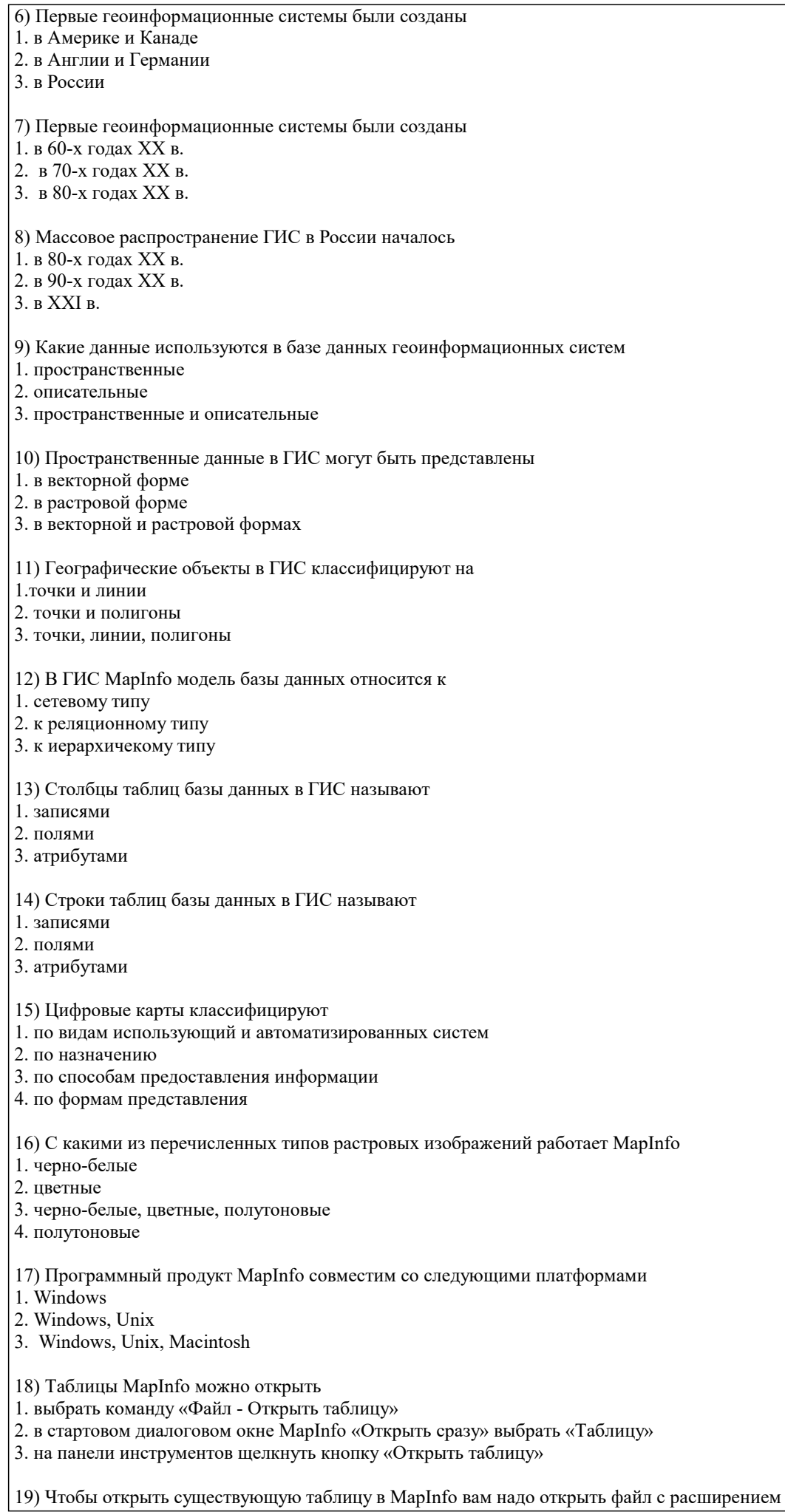

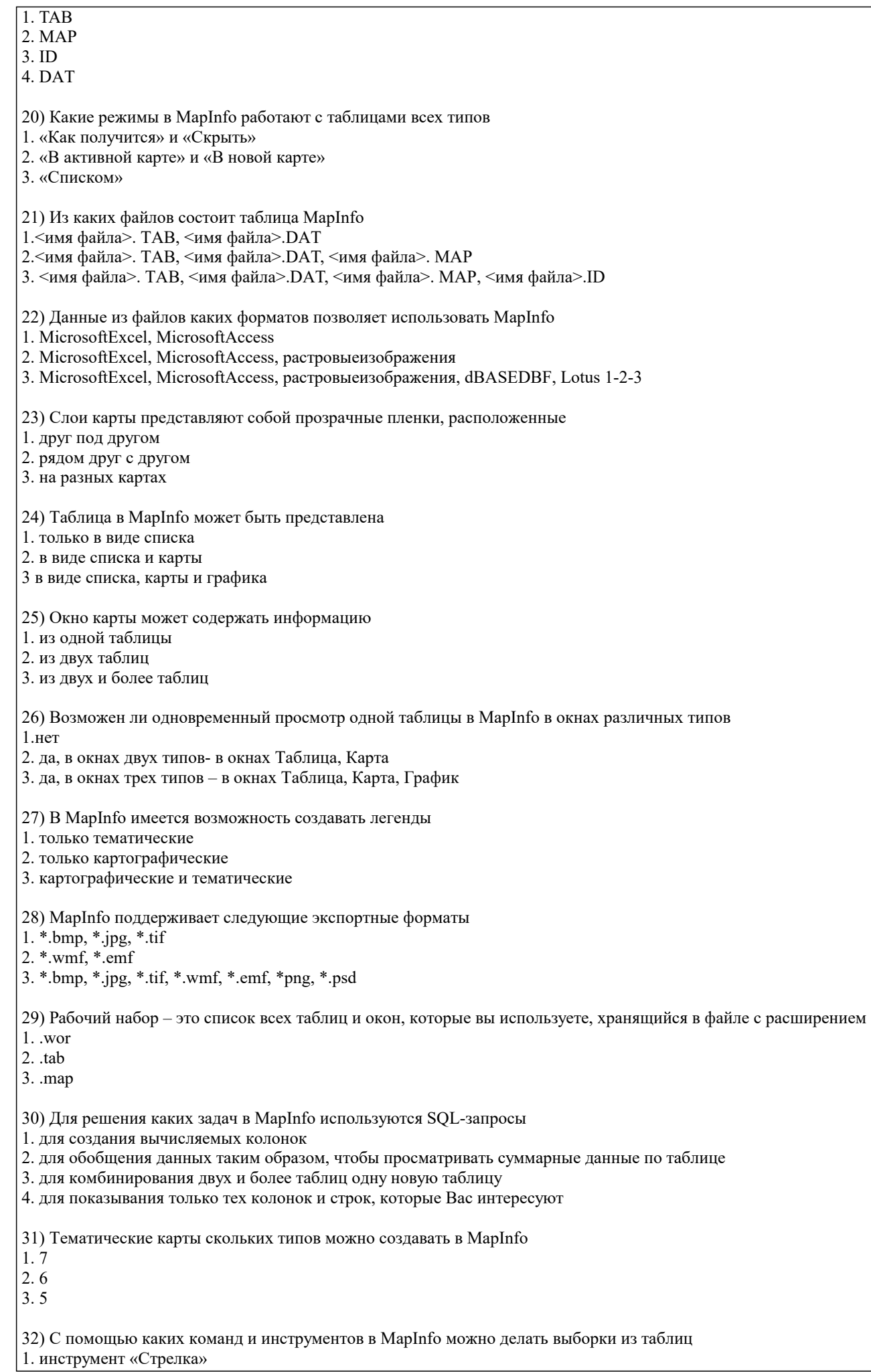

2. инструмент «Выбор в круге»

3. инструмент «Выбор в области»

4. инструмент «Выбор в рамке»

5. команда «выбрать полностью»

6. с помощью запросов

33) Чтобы отменить выбор группы объектов или записей в MapInfo надо

- 1. нажать клавишу Shift и указать на эти объекты или записи инструментом «Стрелка»
- 2. указать в любое место на карте, где нет ни одного объекта
- 3. выполнить команду «Отменить выбор» из меню «Запрос»

34) Для открытия имеющегося в MapInfo рабочего набора надо

- 1. в стартовом диалоговом окне MapInfo «Открыть сразу» выбрать «Открыть рабочий набор»
- 2. в стартовом диалоговом окне MapInfo «Открыть сразу» выбрать «Предыдущий рабочий набор»
- 3. выбрать команду «Файл Открыть рабочий набор»

35) Чтобы выбрать в МарІпfо несколько таблиц для одновременного открытия расположенных в разных местах списка надо

- 1. нажать при выборе клавишу Shift
- 2. нажать при выборе клавишу Ctrl
- 3. нажать при выборе клавишу Alt

Вопросы для самостоятельной работы

- 1. Определение и области применения ГИС.
- 2. Составные части ГИС.
- 3. История развития ГИС.
- 4. Стадии и лапы процесса разработки интегрированных автоматизированных систем
- 5. Типы ЭС для решения задач ГИС.
- 6. Понятие о пространственных объектах и пространственных данных.
- 7. Системы координат.
- 8. Классы данных, координатные данные, слои.
- 9. Основные понятия моделей данных.
- 10. Классификация моделей данных.
- 11. Взаимосвязи между координатными моделями.
- 12. Атрибутивные данные.
- 13. Графическое представление пространственной информации.
- 14. Векторные модели данных.
- 15. Топологические модели данных.
- 16. Растровые модели данных.
- 17. Способы ввода графической информации.
- 18. Технология оцифровки при помощи дигитайзера.
- 19. Оверлейные структуры.
- 20. Сравнение методов моделирования в ГИС и САПР.
- 21. Основы моделирования в ГИС.
- 22. Формат данных, проблемы преобразования форматов.
- 23. Картографические проекции, виды проекций.
- 24. Герметический анализ.
- 25. Оверлейные операции.
- 26. Принципы построения, свойства электронные карт.
- 27. ГИС в муниципальном кадастре
- 28. Стратегия развития ГИС г. Краснодаре

Вопросы по курсу «Географические информационные системы»

- 1. Дайте определение ГИС.
- 2. Перечислите функциональные возможности ГИС.
- 3. Перечислите области применения ГИС.
- 4. Перечислите источники данных для наполнения ГИС.
- 5. Что представляет собой пространственный объект, основные типы графических объектов.
- 6. Назовите типы данных, используемых для описания пространственных данных, средствами ГИС.
- 7. Сущность векторных моделей представления данных?
- 8. Чем отличаются топологические и нетопологические векторные модели.
- 9. Сущность растровых моделей представления данных?
- 10. Перечислить основные компоненты ГИС и дать их краткую характеристику.
- 11. Техническое обеспечение ГИС (перечислить компоненты и их назначение).
- 12. Характеристика технических средств для ввода и вывода данных.
- 13. Программное обеспечение ГИС (перечислить основные модули).
- 14. Перечислить известные вам модели организации баз данных в ГИС.

15. Перечислить наиболее распространенные векторные ГИС.

- 16. Особенности растровых ГИС, основные функциональные возможности.
- 17. Что понимается под «цифровой моделью рельефа»?
- 18. Источники данных для построения ЦМР.
- 19. Структура данных для построения ЦМР.
- 20. Дать характеристику методов интерполяции.
- 21. Методы визуализации средствами ГИС.
- 22. Перечислить основные этапы проектирования ГИС.

### 5.2. Темы письменных работ

Темы рефератов

1. Понятие о геоинформационных системах (ГИС).

- 2. Составные части геоинформационных систем.
- 3. Типы пространственных данных.
- 4. Модели представления пространственных данных.
- 5. Векторные топологические модели, их характеристики, достоинства и недостатки.
- 6. Растровые модели и их характеристики, достоинства и недостатки.
- 7. Векторные нетопологические модели, их характеристики, достоинства и недостатки.
- 8. Модели поверхностей.
- 9. Пространственные и атрибутивные данные.
- 10. Понятие интерполяции. Методы интерполяции.
- 11. Равноугольная поперечно-цилиндрическая проекция Гаусса-Крюгера.
- 12. Понятие о пространственно-привязанной информации. Способы получения
- пространственно-привязанной информации.
- 13. Поперечно-цилиндрическая проекция Меркатора (UTM).
- 14. Типы пространственных данных.
- 15. Организация связи пространственных и атрибутивных данных.
- 16. Организация связи пространственных и атрибутивных данных.
- 17. Технологии получения цифровых карт по исходным бумажным материалам.
- 18. Технологии получения карт по данным дистанционного зондирования.
- 19. Технологии получения карт по материалам съемок на местности.
- 20. Основные этапы создания цифровых электронных карт.

#### 5.3. Фонд оценочных средств

Оценочные средства для проведения промежуточной и текушей аттестации обучающихся прилагаются к рабочей программе. Опеночные и метолические материалы хранятся на кафелре, обеспечивающей преполавание ланной лисциплины (молуля), а также размешены в электронная образовательной среде академии в составе соответствующего kvpca URL: ejos.imsit.ru.

## 5.4. Перечень видов оценочных средств

Задания со свободно конструируемым ответом (СКО) предполагает составление развернутого ответа на теоретический вопрос. Задание с выбором одного варианта ответа (ОВ, в задании данного типа предлагается несколько вариантов ответа, среди которых один верный. Задания со свободно конструируемым ответом (СКО) предполагает составление развернутого ответа, включающего полное решение задачи с пояснениями.

## 6. УЧЕБНО-МЕТОДИЧЕСКОЕ И ИНФОРМАЦИОННОЕ ОБЕСПЕЧЕНИЕ ДИСЦИПЛИНЫ (МОДУЛЯ)

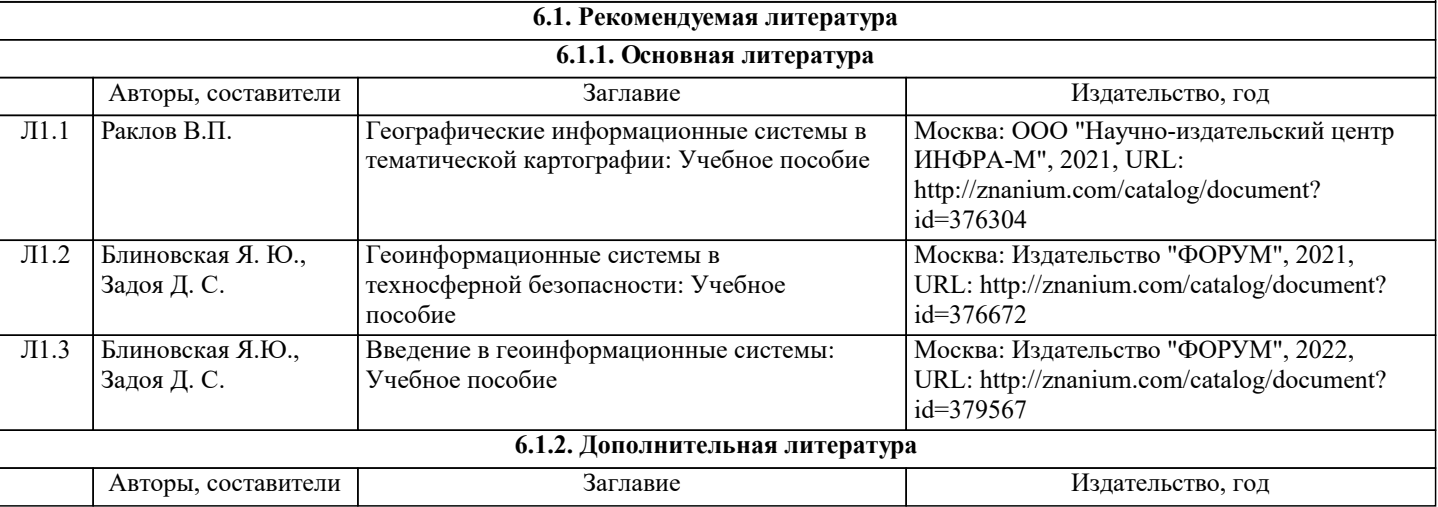

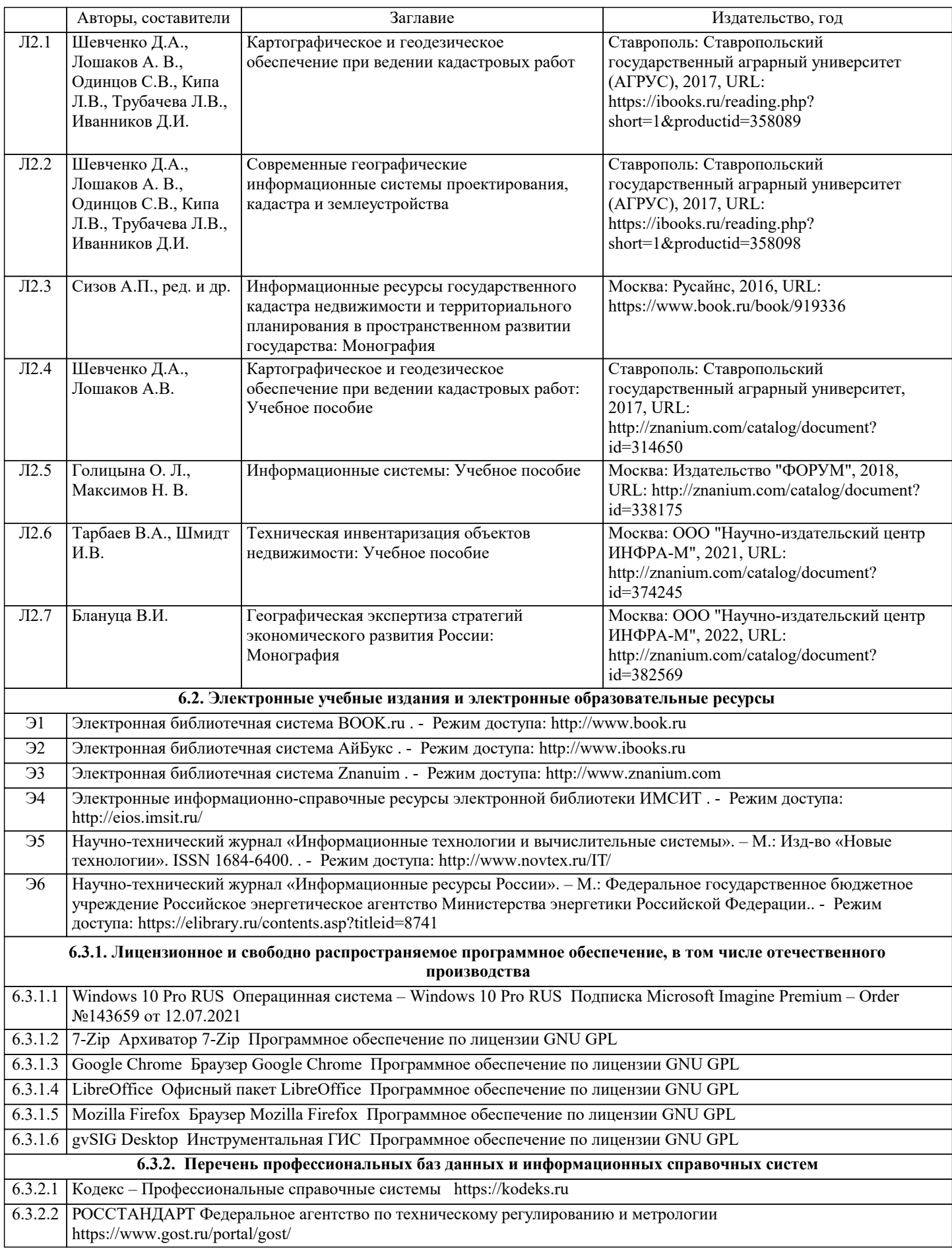

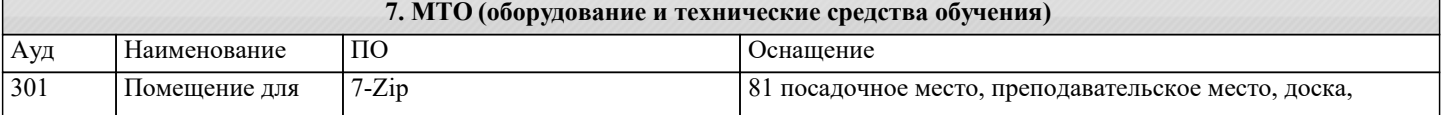

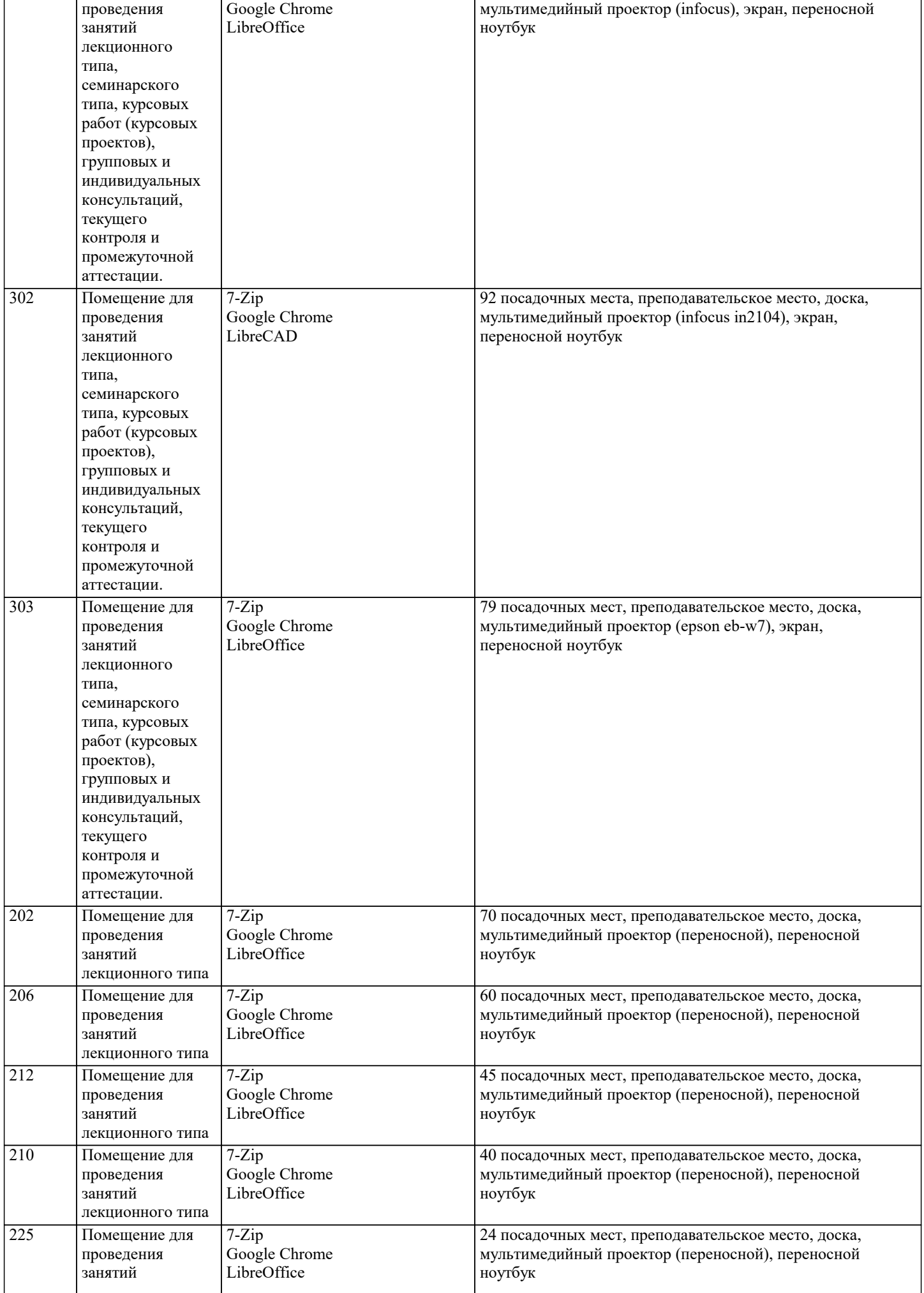

ri

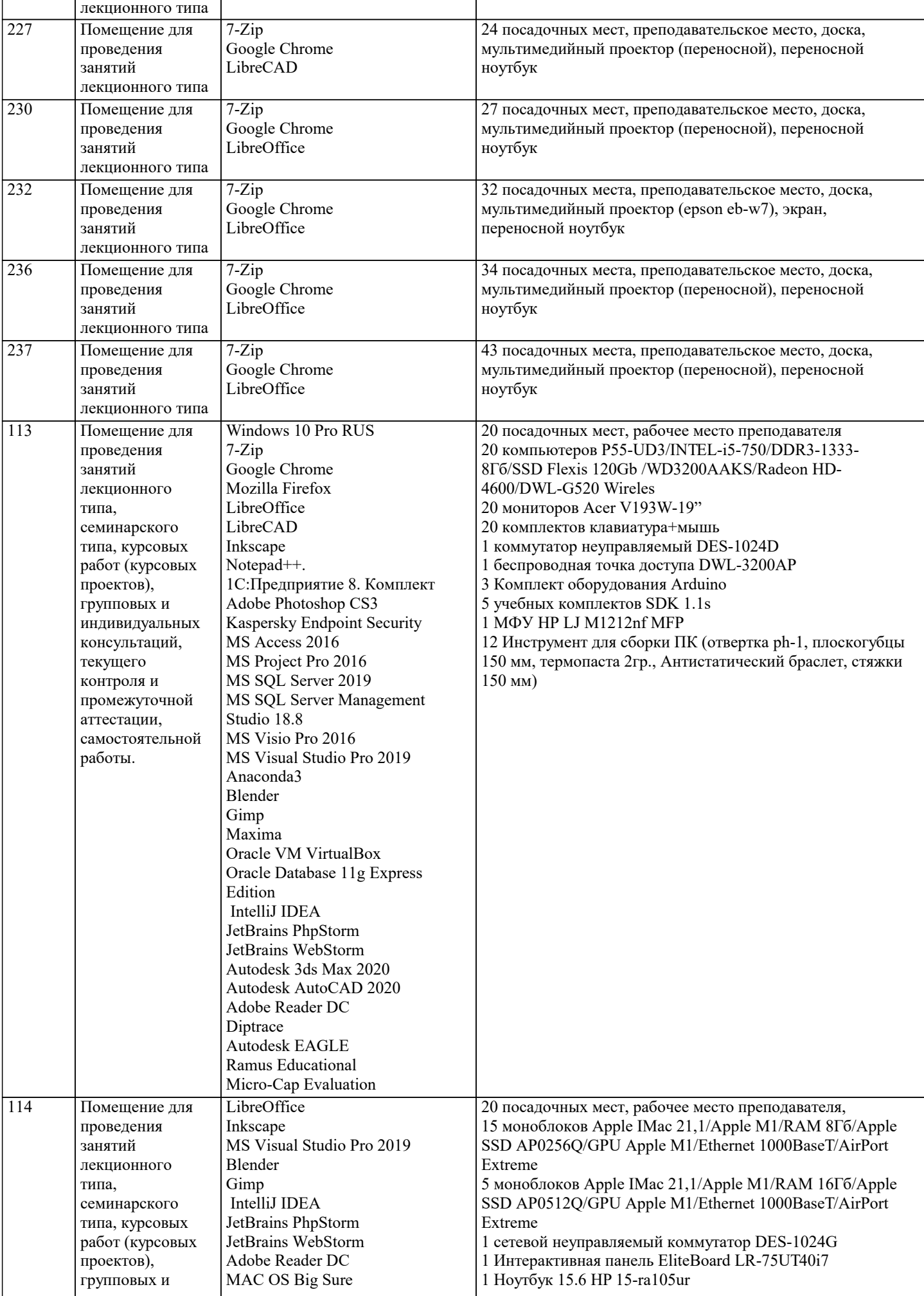

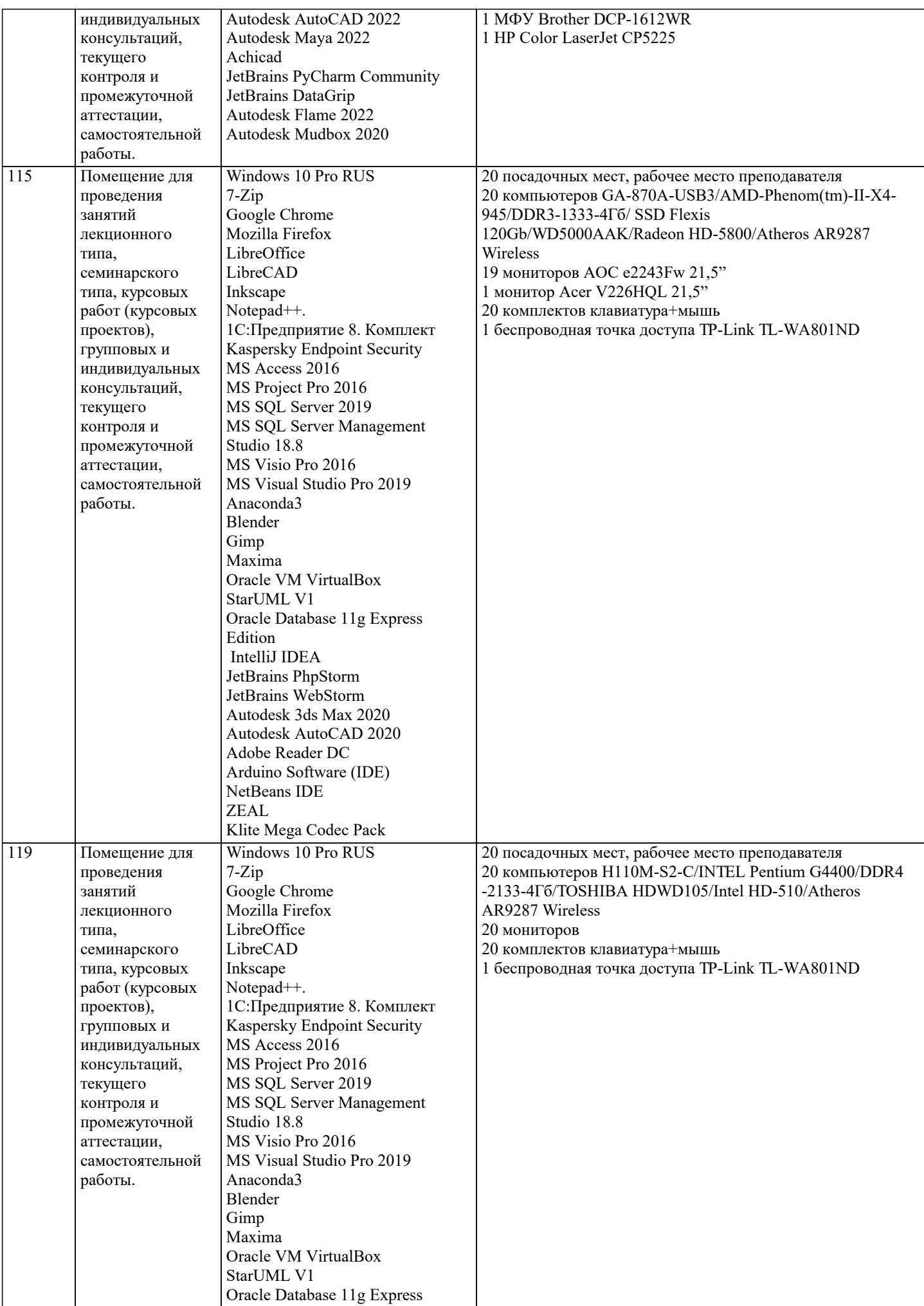

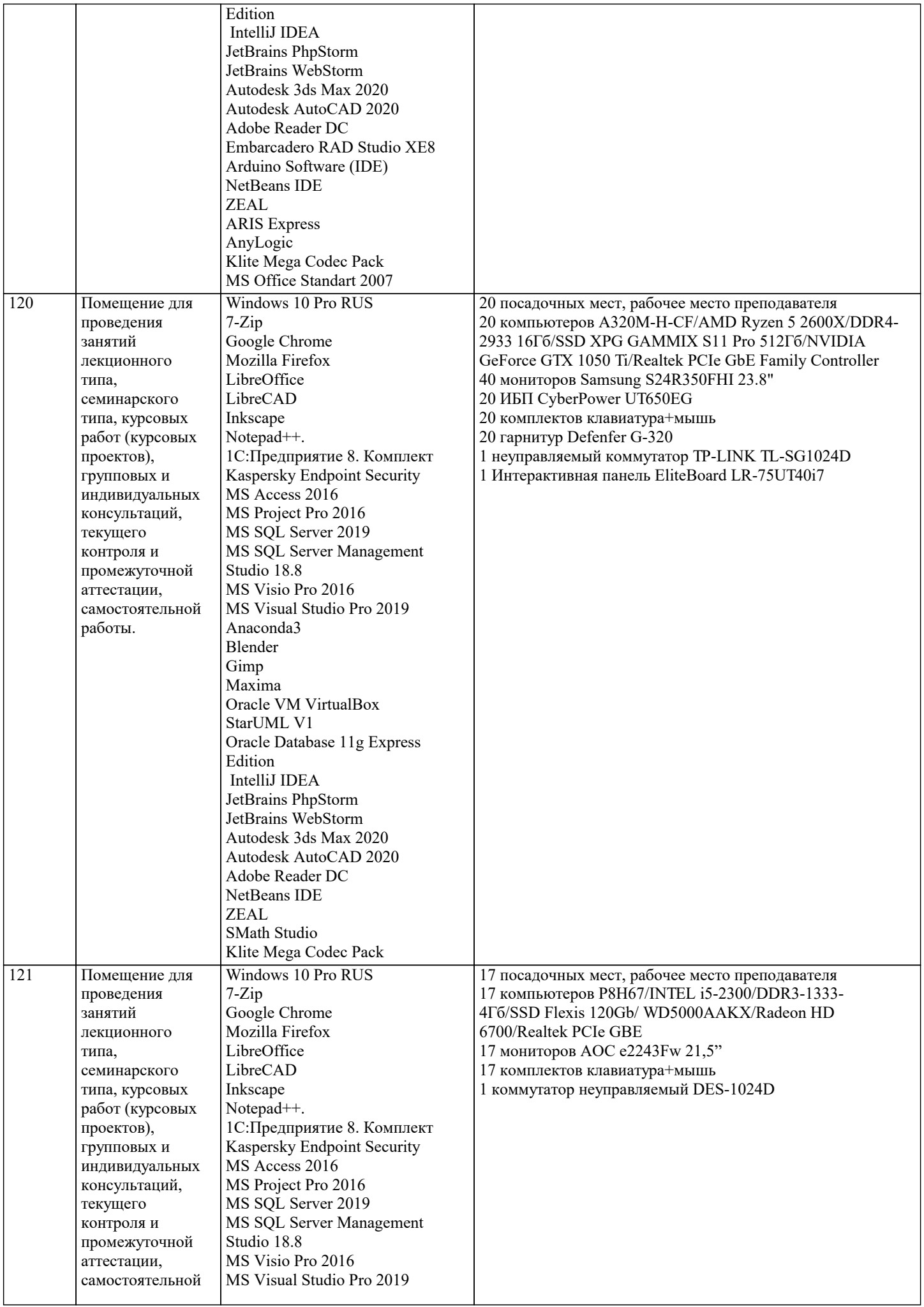

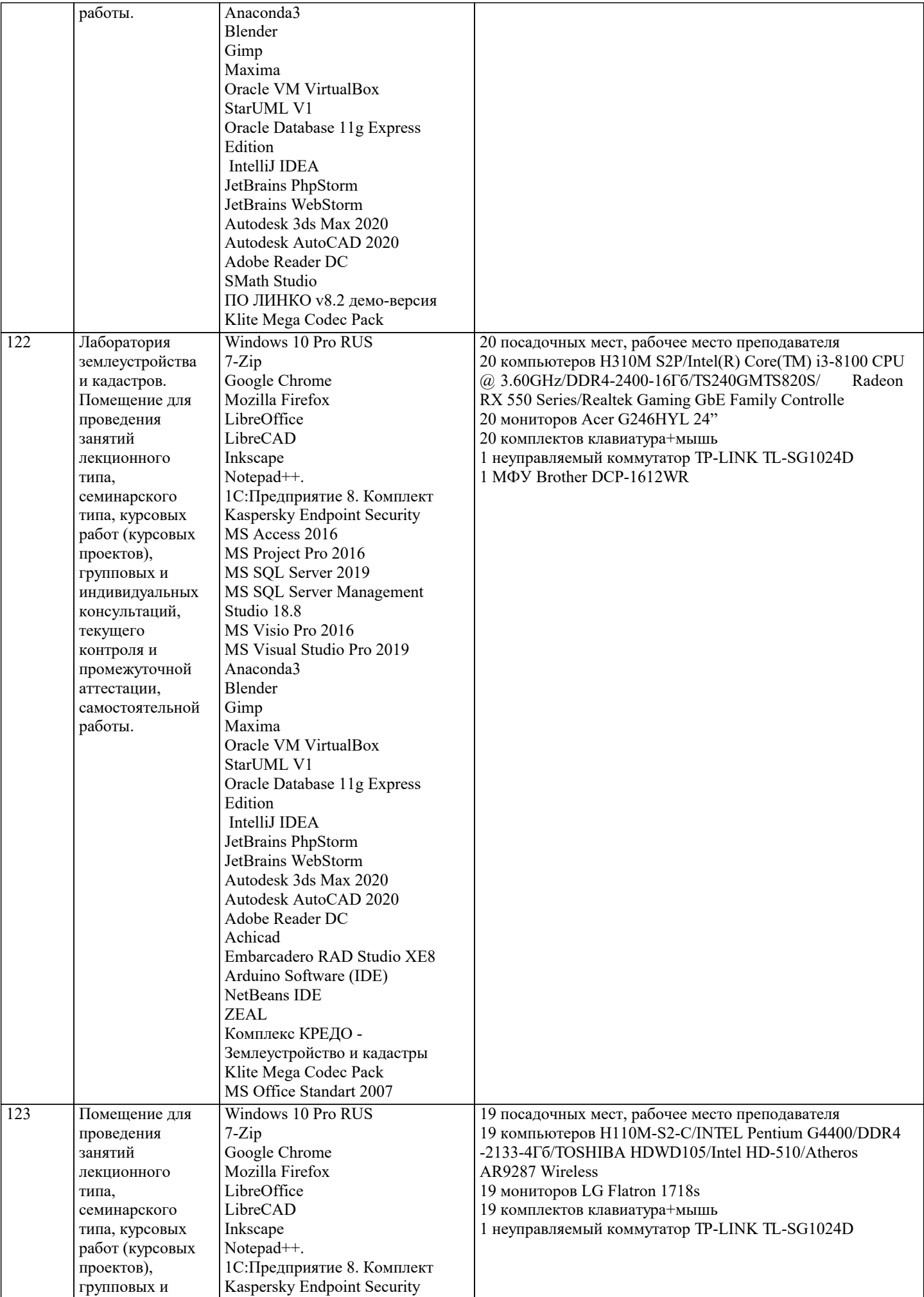

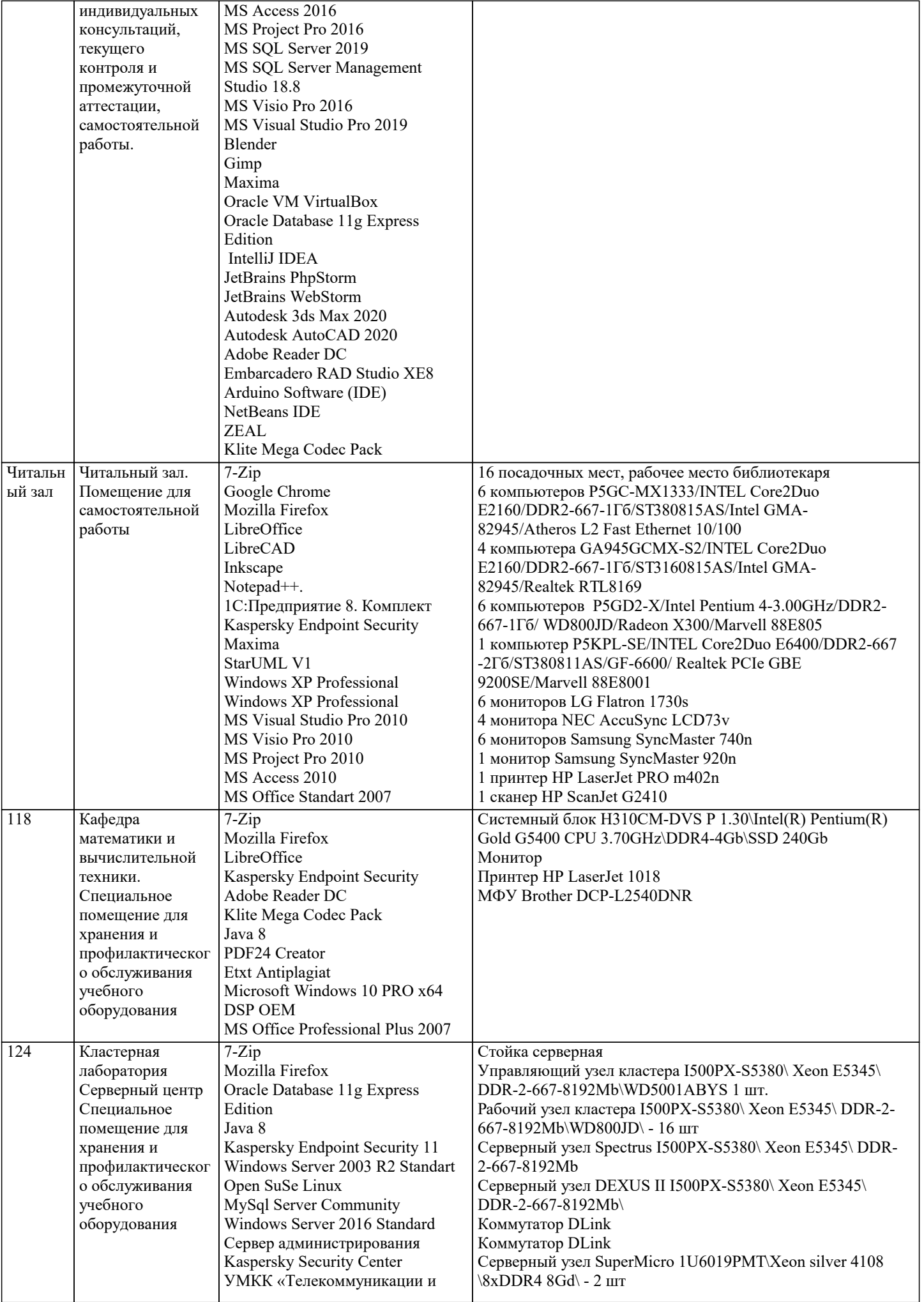

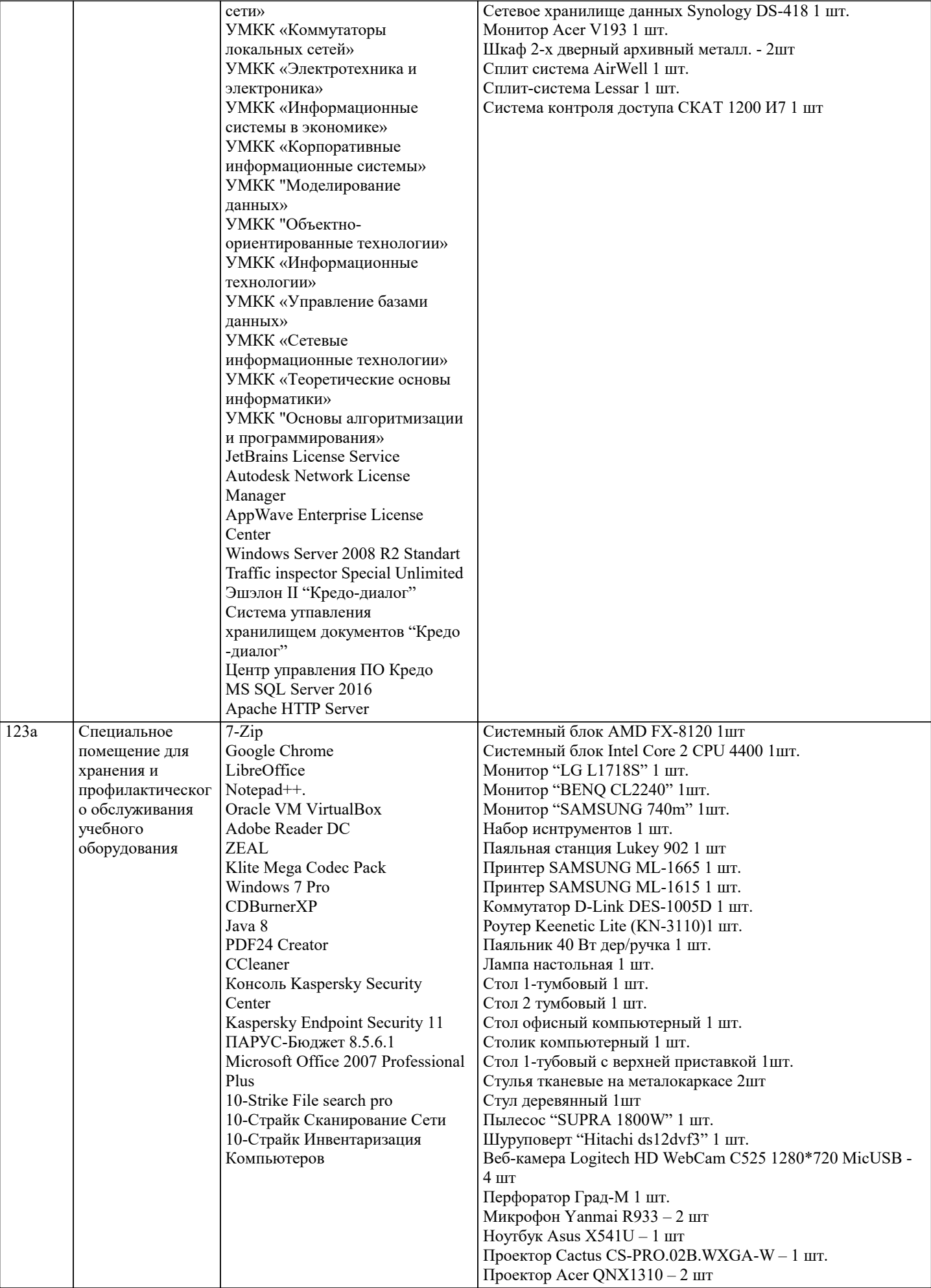

## **8. МЕТОДИЧЕСКИЕ УКАЗАНИЯ ДЛЯ ОБУЧАЮЩИХСЯ ПО ОСВОЕНИЮ ДИСЦИПЛИНЫ (МОДУЛЯ)**

В соответствии с требованиями ФГОС ВО по направлению подготовки реализация компетентностного подхода предусматривает использование в учебном процессе активных и интерактивных форм проведения занятий (разбор конкретных задач, проведение блиц-опросов, исследовательские работы) в сочетании с внеаудиторной работой с целью формирования и развития профессиональных навыков обучающихся.

Лекционные занятия дополняются ПЗ и различными формами СРС с учебной и научной литературой В процессе такой работы студенты приобретают навыки «глубокого чтения» - анализа и интерпретации текстов по методологии и методике дисциплины.

Учебный материал по дисциплине «Высокопроизводительные вычислительные системы». разделен на логически завершенные части (модули), после изучения, которых предусматривается аттестация в форме письменных тестов, контрольных работ.

Работы оцениваются в баллах, сумма которых дает рейтинг каждого обучающегося. В баллах оцениваются не только знания и навыки обучающихся, но и их творческие возможности: активность, неординарность решений поставленных проблем. Каждый модуль учебной дисциплины включает обязательные виды работ – лекции, ПЗ, различные виды СРС (выполнение домашних заданий по решению задач, подготовка к лекциям и практическим занятиям).

Форма текущего контроля знаний – работа студента на практическом занятии, опрос. Форма промежуточных аттестаций – контрольная работа в аудитории, домашняя работа. Итоговая форма контроля знаний по модулям – контрольная работа с задачами по материалу модуля.

Методические указания по выполнению всех видов учебной работы размещены в электронной образовательной среде академии.

Методические указания и материалы по видам учебных занятий по дисциплине:

Вид учебных занятий, работ - Организация деятельности обучающегося Лекция - Написание конспекта лекций: кратко, схематично, последовательно фиксировать основные положения, выводы, формулировки, обобщения, отмечать важные мысли, выделять ключевые слова, термины. Проверка терминов, понятий с помощью энциклопедий, словарей, справочников с выписыванием толкований в тетрадь. Обозначить вопросы, термины, материал, который вызывает

трудности, попытаться найти ответ в рекомендуемой литературе, если самостоятельно не удаётся разобраться в материале, необходимо сформулировать вопрос и задать преподавателю на консультации, на практическом занятии.

Практические занятия - Конспектирование источников. Работа с конспектом лекций, подготовка ответов к контрольным вопросам, просмотр рекомендуемой литературы, работа с текстом. Выполнение практических задач в инструментальных средах. Выполнение проектов. Решение расчётно-графических заданий, решение задач по алгоритму и др.

Самостоятельная работа - Знакомство с основной и дополнительной литературой, включая справочные издания,

зарубежные источники, конспект основных положений, терминов, сведений, требующихся для запоминания и являющихся основополагающими в этой теме. Составление аннотаций к прочитанным литературным источникам и др.

## **9. МЕТОДИЧЕСКИЕ УКАЗАНИЯ ОБУЧАЮЩИМСЯ ПО ВЫПОЛНЕНИЮ САМОСТОЯТЕЛЬНОЙ РАБОТЫ**

Основными задачами самостоятельной работы студентов, являются: во–первых, продолжение изучения дисциплины в домашних условиях по программе, предложенной преподавателем; во–вторых, привитие студентам интереса к технической и математической литературе, инженерному делу. Изучение и изложение информации, полученной в результате изучения научной литературы и практических материалов, предполагает развитие у студентов как владения навыками устной речи, так и способностей к четкому письменному изложению материала.

Основной формой контроля за самостоятельной работой студентов являются практические занятия, а также еженедельные консультации преподавателя.

Практические занятия – наиболее подходящее место для формирования умения применять полученные знания в практической деятельности.

При подготовке к практическим занятиям следует соблюдать систематичность и последовательность в работе. Необходимо сначала внимательно ознакомиться с содержанием плана практических занятий. Затем, найти в учебной литературе соответствующие разделы и прочитать их. Осваивать изучаемый материал следует по частям. После изучения какой-либо темы или ее отдельных разделов необходимо полученные знания привести в систему, связать воедино весь проработанный материал.

При подведении итогов самостоятельной работы преподавателем основное внимание должно уделяться разбору и оценке лучших работ, анализу недостатков. По предложению преподавателя студент может изложить содержание выполненной им письменной работы на практических занятиях